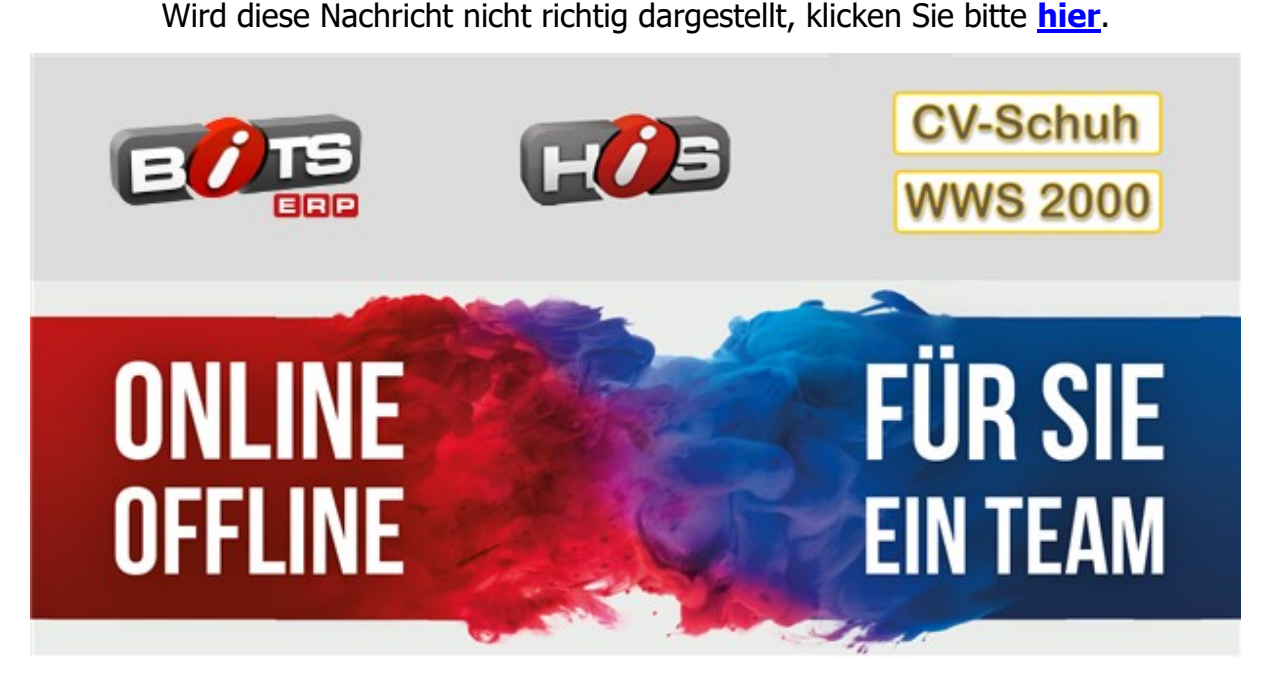

# **Auslieferung und Installation zertifizierte technische Sicherheitseinrichtung (TSE)**

Sehr geehrte Damen und Herren,

die "Kassensicherungsverordnung 2020" fordert für elektronische Aufzeichnungssysteme eine zertifizierte technische Sicherheitseinrichtung (TSE). Der Gesetzgeber verlangt, dass alle Kassensysteme bis spätestens zum 31.03.2021 mit einer TSE ausgestattet werden müssen.

In den letzten 12 Monaten hat die Brandt Retail-Gruppe (BRG) das Ausrollen der dafür benötigten Hard- und Softwarekomponenten intensiv vorbereitet. In den nächsten Wochen, bis voraussichtlich 10.03.2021, werden wir täglich ca. 50 - 100 TSE-Geräte versenden. Die Verschickungsreihenfolge ist technisch und logistisch bedingt. Sie kann nicht verändert werden.

Insgesamt betreiben die Kunden der BRG ca. 2.000 Kassen. Die vor uns stehende Aufgabe ist immens. Wir sind daher auf Ihre Unterstützung angewiesen. Die Installationsroutinen wurden durch uns weitestgehend automatisiert, so dass es Ihnen möglich sein sollte, die Installation selbstständig durchzuführen.

Obgleich wir viel Zeit und Geld in die Vorbereitung investiert haben, wird es zu Problemen und daraus resultierend zu Engpässen im Support kommen. Wir bitten vorsorglich um Ihr Verständnis.

Dieses Schreiben stellt eine Anleitung der für die Installation notwendigen Schritte dar. Bitte lesen Sie das Dokument aufmerksam durch und verfahren Sie gemäß den Anweisungen.

## **Übersicht**

- **1.** Pilotbetrieb
- **2.** Umsatzsteueridentnummer, Steuernummer und Filialadressen
- **3.** Update auf neueste Version
- **4.** Inbetriebnahme der TSE
- **5.** Appell zur Mitwirkung/Sonstiges

## **Zu 1. Pilotbetrieb**

Seit Mitte Januar sind die ersten TSE bei mehreren Händlern im Pilotbetrieb. Nennenswerte Probleme sind bisher nicht aufgetreten.

### **Zu 2. Umsatzsteueridentnummer, Steuernummer und Filialadressen**

Für die Inbetriebnahme der TSE ist das Vorhandensein diverser Stammdaten erforderlich. Diese müssen am Haupt-Rechner eingegeben und anschließend an die Kassen per automatischer Datenübertragung versendet werden. Bitte tragen Sie die Daten daher schon bei Erhalt dieses Schreibens und nicht erst bei Eintreffen der TSE-Geräte ein. Eine detaillierte Anleitung finden Sie hier:

[Eingabe Umsatzsteueridentnummer, Steuernummer und Filialadressen](http://mailings.brandt-software-produkte.de/c/35503502/7601d00e456-qo1oa9)

### **Zu 3. Update auf neueste Version**

Alle Rechner Ihres Unternehmens (Haupt-Rechner, Kassen, Externe Rechner usw.) müssen mit einem Software-Update versehen werden. Wir werden dieses über unser Rechenzentrum automatisch an Sie versenden. Bitte prüfen Sie periodisch, ob ein Update vorliegt (siehe Anleitung unten). Für Kunden, die bisher noch nicht an das Rechenzentrum angeschlossen sind, werden wir auch eine Downloadmöglichkeit zur Verfügung stellen. Eine Anleitung, wie das Update durchzuführen ist, finden Sie hier:

[Anleitung Updateinstallation](http://mailings.brandt-software-produkte.de/c/35515079/7601d00e456-qo1oa9)

## **Zu 4. Inbetriebnahme der TSE**

Um die Kassensoftware mit der TSE verbinden zu können, müssen mehrere Schritte durchgeführt werden. Zunächst ist das Gerät in einen freien USB-Port (verwenden Sie keinen USB-HUB) der Kasse einzustecken. Anschließend sind die Treiber herunterzuladen und zu installieren. Als nächstes ist zu testen, ob die TSE von der Kasse angesprochen werden kann. Sofern dies der Fall ist, kann die TSE aktiviert werden. Alle Schritte können in Ihrer bekannten BITS-Software durchgeführt werden. Eine detaillierte Anleitung bzgl. der Vorgehensweise finden Sie hier:

#### [Anleitung Treiberinstallation TSE](http://mailings.brandt-software-produkte.de/c/35518142/7601d00e456-qo1oa9)

## **Zu 5. Appell zur Mitwirkung/Sonstiges**

Wie bereits geschildert, stehen wir vor einer großen Herausforderung. Es ist uns unmöglich, jeden einzelnen Anwender bei der Installation der Hard- und Software zu unterstützen. Bitte gehen Sie daher soweit als möglich selbstständig vor.

Natürlich helfen wir, wie bereits im Bestellformular angeboten, wenn nötig. Es ist jedoch zu befürchten, dass es zu einer Überlastung des Supports kommen wird. Bitte haben Sie Geduld.

Die Kassenbons enthalten nach Aktivierung der TSE Informationen, die die Finanzämter zu Kontrollzwecken benötigen. Dadurch verlängern sich die Bons deutlich. Wir weisen darauf hin, dass wir darauf keinen Einfluss haben.

Wir wünschen Ihnen viel Erfolg bei der Installation. Bitte bleiben Sie gesund.

Ihr Team der Brandt Retail-Gruppe

Wenn Sie diese E-Mail nicht mehr empfangen möchten, können Sie diese **[hier](http://mailings.brandt-software-produkte.de/rmftlp.php?cid=703850&mid=7671729&h=703850-7601d00e456-qo1oa9)** kostenlos abbestellen.

Brandt Software-Produkte GmbH Dr. Björn Brandt Benzstr. 2a 63741 Aschaffenburg Deutschland

+49 6021 4986-0 info@brandt-software-produkte.de www.brandt-software-produkte.de CEO: Dr. Björn Brandt, Dipl.-Ing. Torsten Hahn; Einzelprokura: Jennifer Brandt, M. Sc. Register: 63741 Aschaffenburg HRB 3516 Tax ID: DE 132 100 466 Fax: +49 6021 4986-12

Haftungshinweis: Trotz sorgfältiger inhaltlicher Kontrolle übernehmen wir keine Haftung für die Inhalte externer Links. Für den Inhalt der verlinkten Seiten sind ausschließlich deren Betreiber verantwortlich.

Disclaimer:

An allen Webseiten inklusive, Layout, Quelltext, Software und deren Inhalte besitzen die Brandt Software-Produkte GmbH der der jeweils angegebene Anbieter oder Hersteller das Urheberrecht und sonstige Schutzrechte.

Das Verbreiten von Verleumdungen, ruf- oder geschäftsschädigenden Äußerungen, Inhalten mit werbendem Charakter, sowie von Beiträgen illegalen Inhalts ist untersagt. Die Brandt Software-Produkte GmbH behält sich vor, entsprechende Inhalte jederzeit zu löschen und Mitglieder von der Nutzung der Community auszuschließen.

Das Abrufen, Kopieren, Abspeichern und das Be- und Umarbeiten der Webseiten, deren Inhalte oder mit den Darstellungswerkzeugen generierten oder angezeigten Ergebnisse, im Ganzen oder in Teilen, darf allein zum privaten, nicht kommerziellen Gebrauch vorgenommen werden. Urheberrechtshinweise und Markenbezeichnungen dürfen weder verändert noch beseitigt werden.

Alle darüber hinausgehende Handlungen bedürfen einer vorherigen schriftlichen Genehmigung durch die Brandt Software-Produkte GmbH.

Der Abruf der bereitgehaltenen Informationen darf nur in einer Art und Weise geschehen, der die Nutzung des Online-Angebots der Brandt Software-Produkte GmbH durch die übrigen Besucher nicht beeinträchtigt

Die Einrichtung eines Hyper- und eines Inline-Links von anderen Webseiten auf eine der zu diesem Online Angebot gehörenden Webseiten, ohne vorherige schriftliche Zustimmung der Brandt Software-Produkte GmbH, wird ausdrücklich untersagt. Insbesondere ist es unzulässig, die zu diesem Online-Angebot gehörenden Webseiten oder deren Inhalte mittels eines Hyperlinks in einem Teilfenster (Frame) einzubinden oder darzustellen.

Die Brandt Software-Produkte GmbH versichert Ihnen, dass Ihre persönlichen Daten mit der größten Sorgfalt und unter Einhaltung der entsprechenden Gesetze erhoben, gespeichert und behandelt werden.